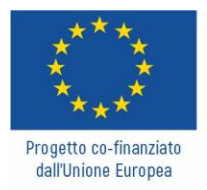

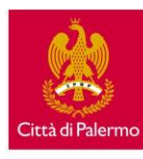

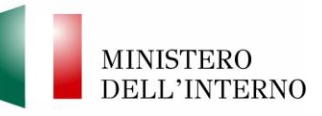

Fondo Asilo, Migrazione e Integrazione 2014-2020 - Obiettivo Specifico 2. Integrazione/Migrazione legale - Obiettivo nazionale ON 3 Capacity building - lettera j) Governance dei servizi - Qualificazione del sistema di tutela sanitaria

PROGETTO COOPERA - I COmuni miglioranO PER Arginare le vulnerabilità

La presente guida è finalizzata alla facilitazione dell'iscrizione ai percorsi formativi realizzati nell'ambito del progetto COOPERA dal CEFPAS.

L'attività formativa online nello specifico viene realizzata sulla piattaforma CEFPAS4K a cui è possibile accedere attraverso il presente link: <https://formazione.cefpas.it/login/index.php>

Di seguito vengono illustrati tutti gli step necessari per registrarsi ed accedere al Webinar del progetto COOEPRA che si terrà **il 25 febbraio 2022 dalle 9:30 alle 11:30 (2 ore)**

# **Step 1 - Iscrizione alla piattaforma online del CEFPAS**

Per prima cosa, al fin di accedere al webinar del progetto COOPERA, è necessario effettuare il "*Login"* inserendo Username (codice fiscale) e password laddove disponibile un account già registrato (1), o in alternativa creare un nuovo account con il bottone "Crea Un Account" (2).

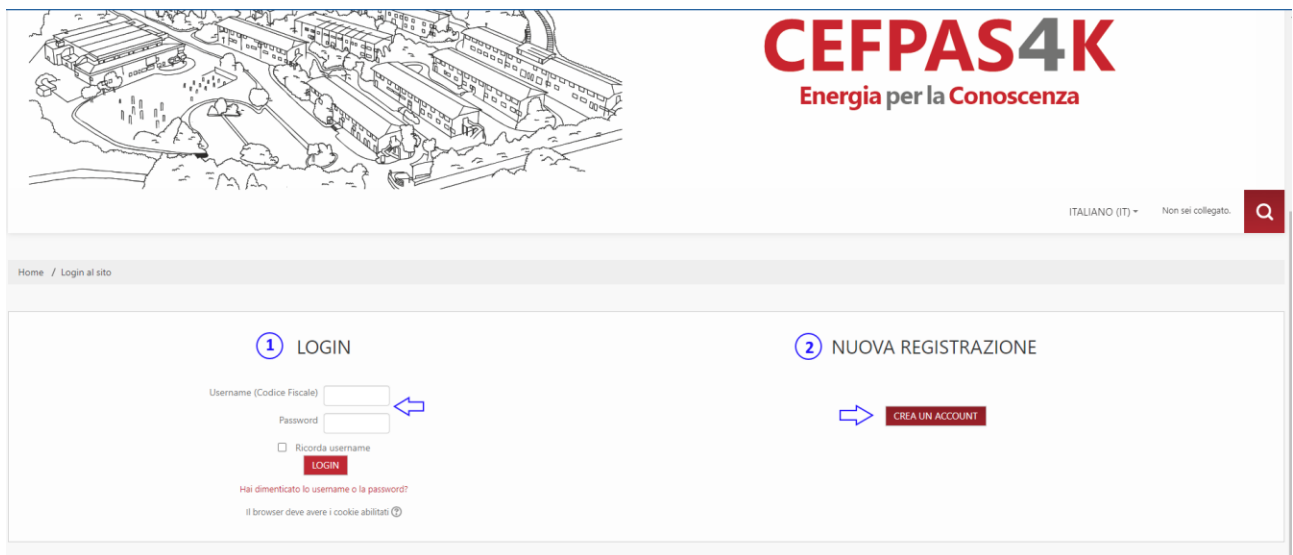

# **Step 2 – Registrazione utente**

Se avete già a disposizione un account, potete passare allo step 3; in alternativa sarà necessario registrare un nuovo account inserendo le informazini richieste. Nello specifico andremo ad inserire il **codice fiscale come Username** (che utilizzeremo per l'accesso in piattaforma) e una password da voi generata. Aggiungeremo dettagli della nostra email e altre informazioni personali. Per concludere la registrazione, è necessario spuntare accettando il trattamento dei dati ed inviare al sistema la registrazione.

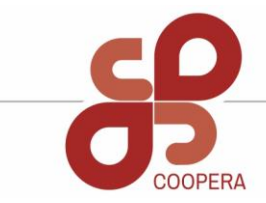

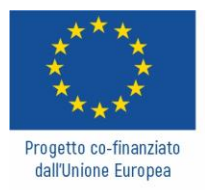

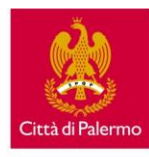

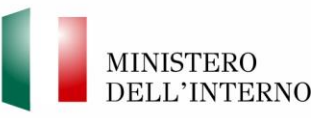

## Fondo Asilo, Migrazione e Integrazione 2014-2020 - Obiettivo Specifico 2. Integrazione/Migrazione legale - Obiettivo nazionale ON 3 Capacity building - lettera j) Governance dei servizi - Qualificazione del sistema di tutela sanitaria

PROGETTO COOPERA - I COmuni miglioranO PER Arginare le vulnerabilità

### **Nuovo account**

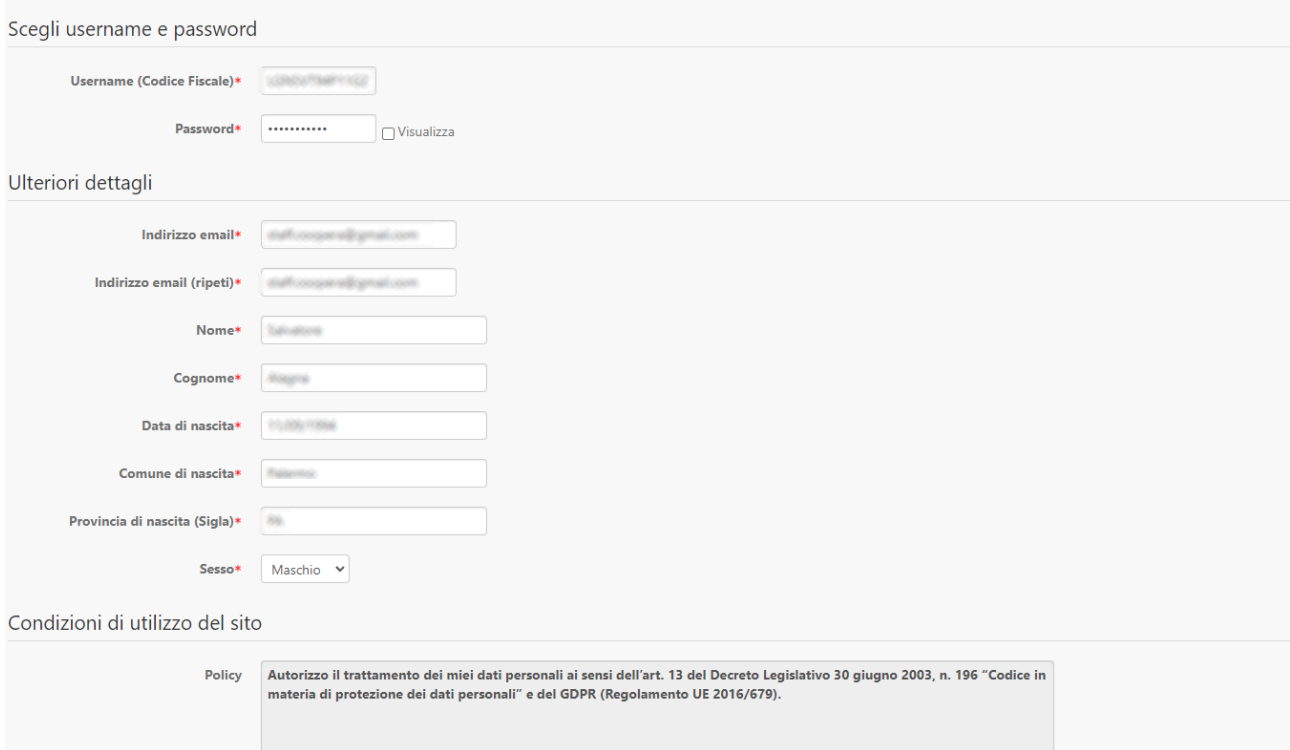

Completata la registrazione, all'email da voi indicata verrà inviata un'email di conferma della registrazione. Basterà cliccare il link (3) e il vostro account sarà correttamente registrato.

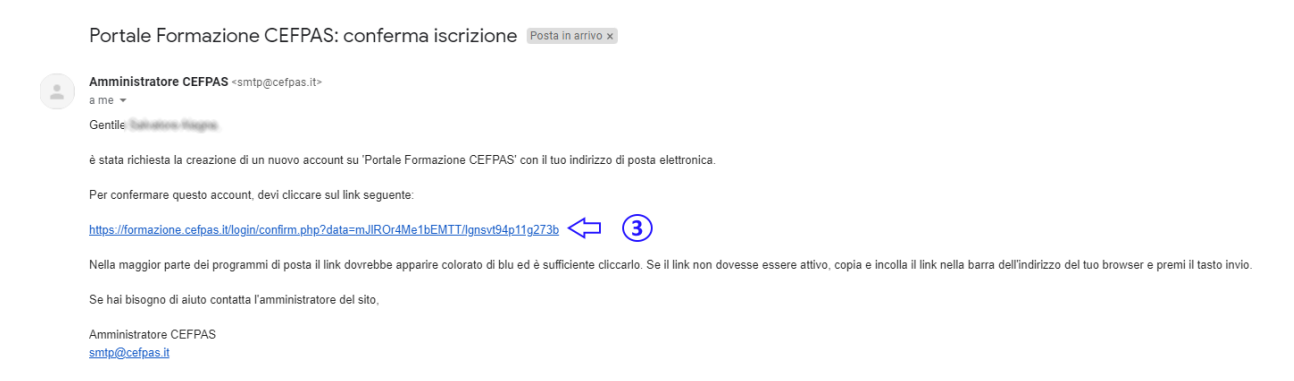

Per accedere, utilizzare il vostro Username (codice fiscale) e la password scelta in fase di registrazione.

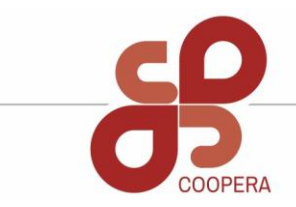

progettocoopera.it

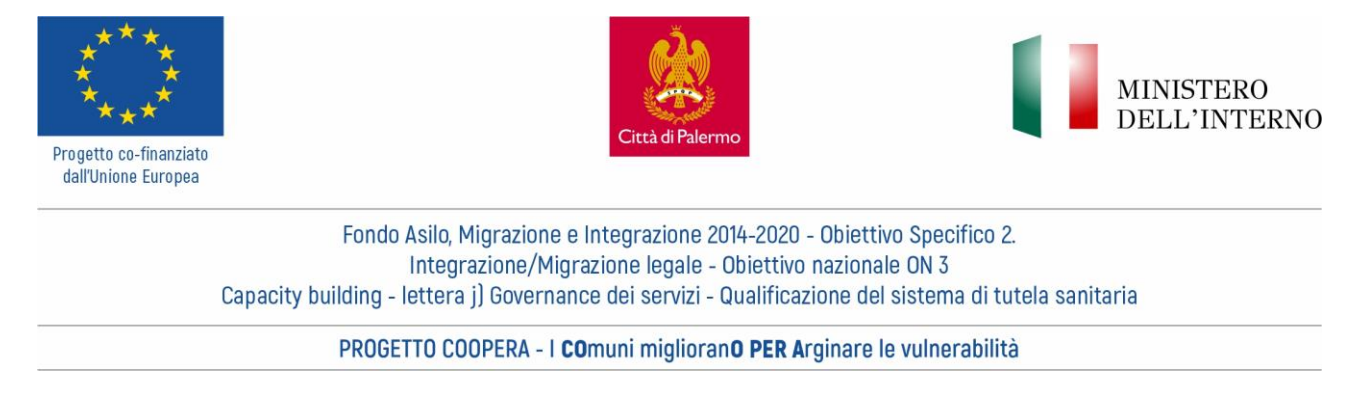

## **Step 3 – accesso alla piattaforma a al webinar COOPERA**

Una volta effettuato l'accesso alla piattaforma, andremo a selezionare "**TUTTI I CORSI**" per accedere al catalogo dei corsi (4).

Scorrendo il catalogo, selezioneremo Progetti (5) e successivamente "COOPERA" (6). Seguiti questi semplici passaggi, saremo all'interno della scheda di progetto COOPERA dove sarà possibile selezionare l'iscrizione al webinar online (7).

Compiliamo nuovamente con il dettaglio di informazioni richieste e inviamo la nostra iscrizione (8). Le informazioni richieste sono obbligatorie, laddove non si ricada in nessuna delle categorie menzionate, è possibile selezionare ALTRO.

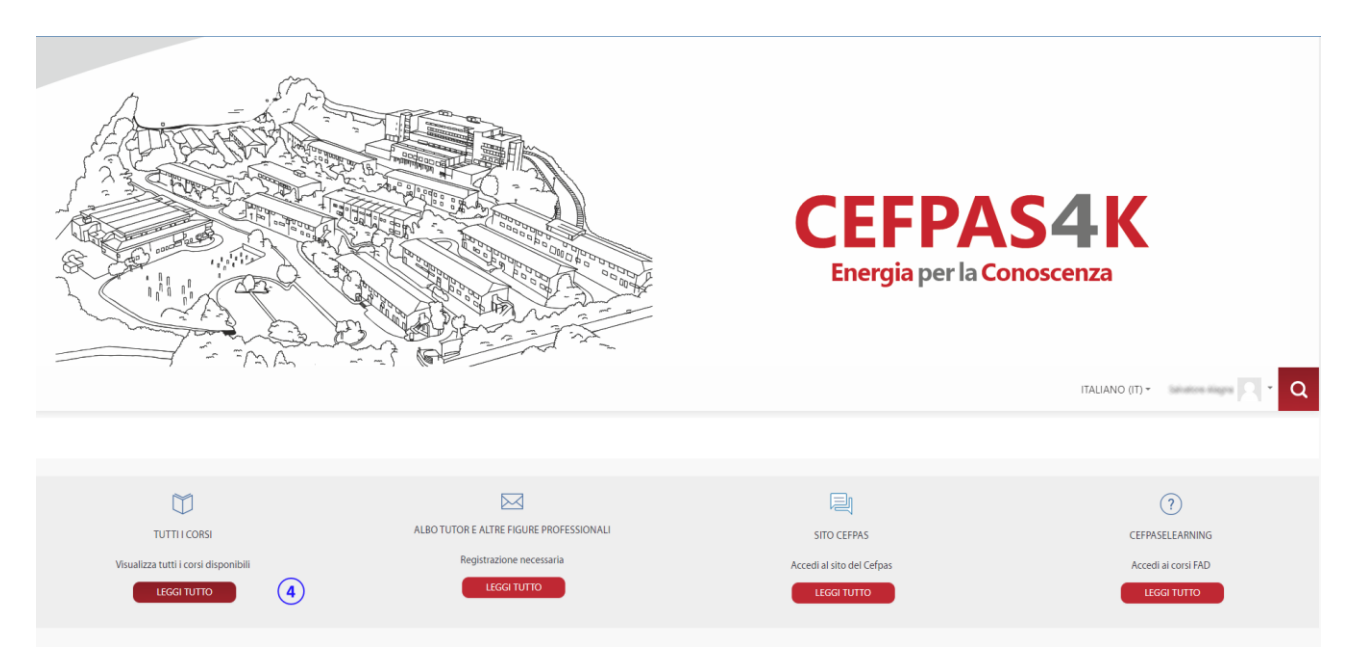

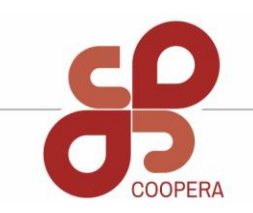

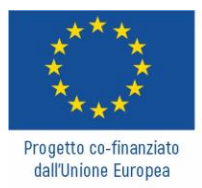

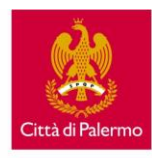

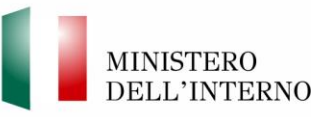

Fondo Asilo, Migrazione e Integrazione 2014-2020 - Obiettivo Specifico 2. Integrazione/Migrazione legale - Obiettivo nazionale ON 3 Capacity building - lettera j) Governance dei servizi - Qualificazione del sistema di tutela sanitaria

PROGETTO COOPERA - I COmuni miglioranO PER Arginare le vulnerabilità

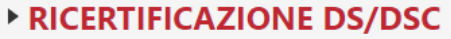

- ▶ CENTRO DI SIMULAZIONE
- **EURO MEDITERRANEAN SCHOOL**
- ▶ FORMAZIONE SU COMMESSA E IN HOUSE
- **> SCUOLA MEDICINA GENERALE**
- **FORMAZIONE A DISTANZA/E-LEARNING**
- $\triangleright$  PROGETTI  $(5)$
- ▶ CONVEGNI

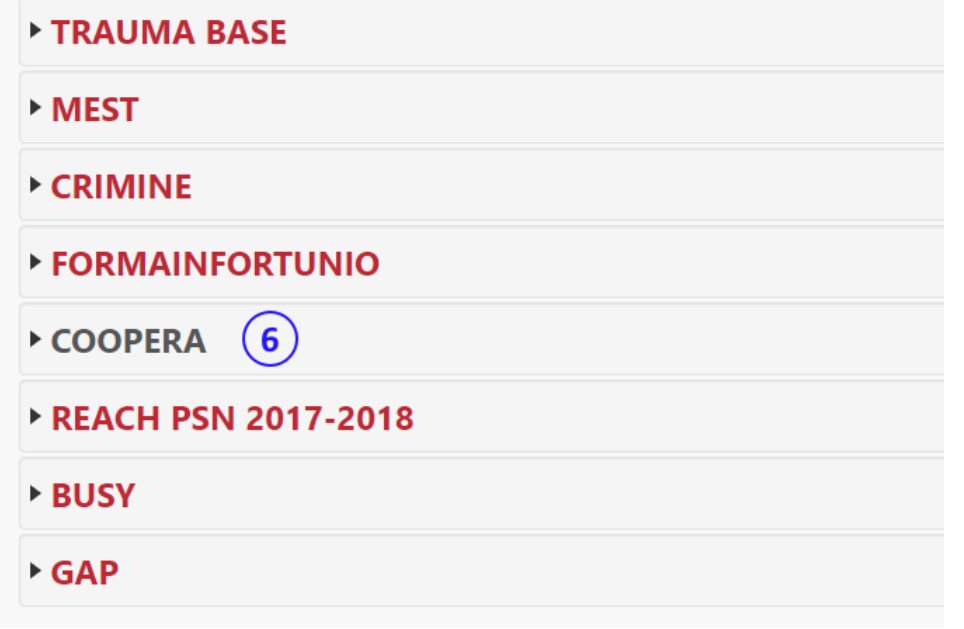

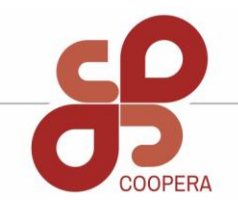

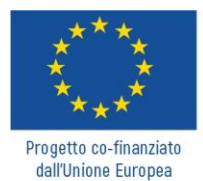

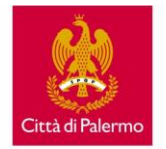

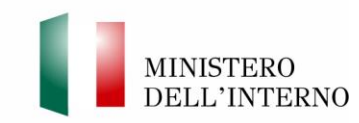

#### Fondo Asilo, Migrazione e Integrazione 2014-2020 - Obiettivo Specifico 2. Integrazione/Migrazione legale - Obiettivo nazionale ON 3 Capacity building - lettera il Governance dei servizi - Qualificazione del sistema di tutela sanitaria

#### PROGETTO COOPERA - I COmuni miglioranO PER Arginare le vulnerabilità

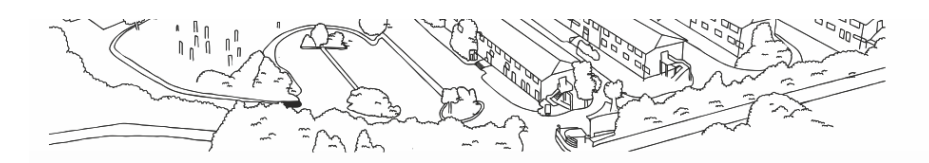

 $\overline{\mathbf{C}}$ 

#### **EHergia per la Conoscenza**

 $ITAI$   $IANO$   $(IT)$   $*$   $*$   $This is a linear function$ 

Home / Corsi / Catalogo / PROGETTI / COOPERA

## Amministrazione ▼ Categoria: COOPERA

≜ Quadri di competenze

Il Progetto COOPERA, finanziato su Avviso Pubblico del Fondo Asilo Migrazione Integrazione OS2, ON3 - Capacity Building - Governance dei servizi - Qualificazione del sistema di tutela sanitaria per i servizi rivolti ai cit di disagio mentale e/o di patologie legate alla dipendenza, è coordinato dal Comune di Palermo, con la finalità di potenziare le competenze dei dipendenti degli enti pubblici per una più efficace gestione dell'offerta dei terzi residenti nel territorio.

Nell'ambito del Progetto COOPERA è previsto un percorso formativo, la cui realizzazione è curata dal CEFPAS di Caltanissetta, partner del Progetto, che sarà così articolato:

- · EVENTO 1 Webinar di sensibilizzazione (ONLINE) 25 FEBBRAIO 2022 (2 ore. 9.30-11.30):
- TARGET: N.150 Operatori dei Servizi sociali dei Comuni siciliani e dei Servizi che con essi interagiscono, ed operatori che a diverso titolo si occupano di gestire servizi per RTPI, Richiedenti Protezione Internazionale.

OBIETTIVO: Sensibilizzare il target sull&#39:importanza di formarsi adequatamente e di adoperarsi per la ricerca di fondi che consentano loro di offrire servizi ed assistenza adequati e di qualità nel rispetto delle princi internazionali. Il webinar dovrà inoltre essere mirato a raccogliere possibili ammessi alla successiva attività di formazione

- PROGRAMMA:
- a) L'importanza della progettazione e della ricerca di fondi per garantire servizi di assistenza di qualità;
- b) La collaborazione con il terzo settore e con gli altri attori pubblici e privati;
- c) Testimonianze e buone prassi sull'uso di fondi per la realizzazione di servizi socio-sanitari e per RTPI di qualità nell'ambito di differenti realtà territoriali
- MODALITA': Webinar On line su piattaforma CEFPAS

DOCENTI: A. Errore, Responsabile scientifico del Progetto e altro docente da individuare

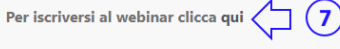

· EVENTO 2 - n. 1 formazione in presenza - (SEDE CEFPAS CALTANISSETTA) - 3-4 MARZO 2022 (12 ore):MODALITA: Attività di tipo prevalentemente pratico-esperienziale con cenni teoriciTARGET: N. 25 Operatori dei partner pubblic progetto (Comuni di: Agrigento Palermo e Trapani: ASP di Siracusa Trapani e Agrigento: Policlinico di Palermo e Polo Universitario di Agrigento), i cui nominativi saranno trasmessi al CEFPAS dalle singole amministrazioni a scheda. Qualora non fosse raggiunto il numero di iscritti potranno essere coinvolti operatori di altre pubbliche amministrazioni (Comuni, ASP, etc.), reclutati nell'ambito del webinar di sensibilizzazione.

- OBIETTIVO: Mettere il target nelle condizioni di poter ricercare autonomamente bandi e avvisi per ottenere fonti di finanziamento a sostegno dei servizi di assistenza da loro condotti nell'ambito della propria attività pro
- laboratori specifici di approfondimento inerenti temi descritti nella seguente proposta di programma:
- a) panoramica dei principali fondi a sostegno della realizzazione di servizi socio-sanitari, per RTPI e dei principali canali per la loro ricerca;
- b) capacità di lettura di un bando/avviso di finanziamento per la realizzazione dei progetti per RTPI e comprensione dei principali criteri di ammissibilità dell'ente:
- c) sequire il processo di valutazione di un progetto e procedure di avvio in caso di finanziamento:
- DOCENTI: Esperti del settore, da individuare a cura del CEFPAS

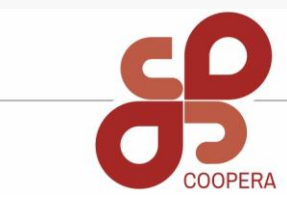

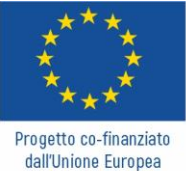

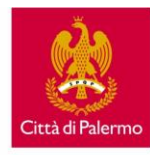

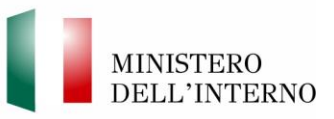

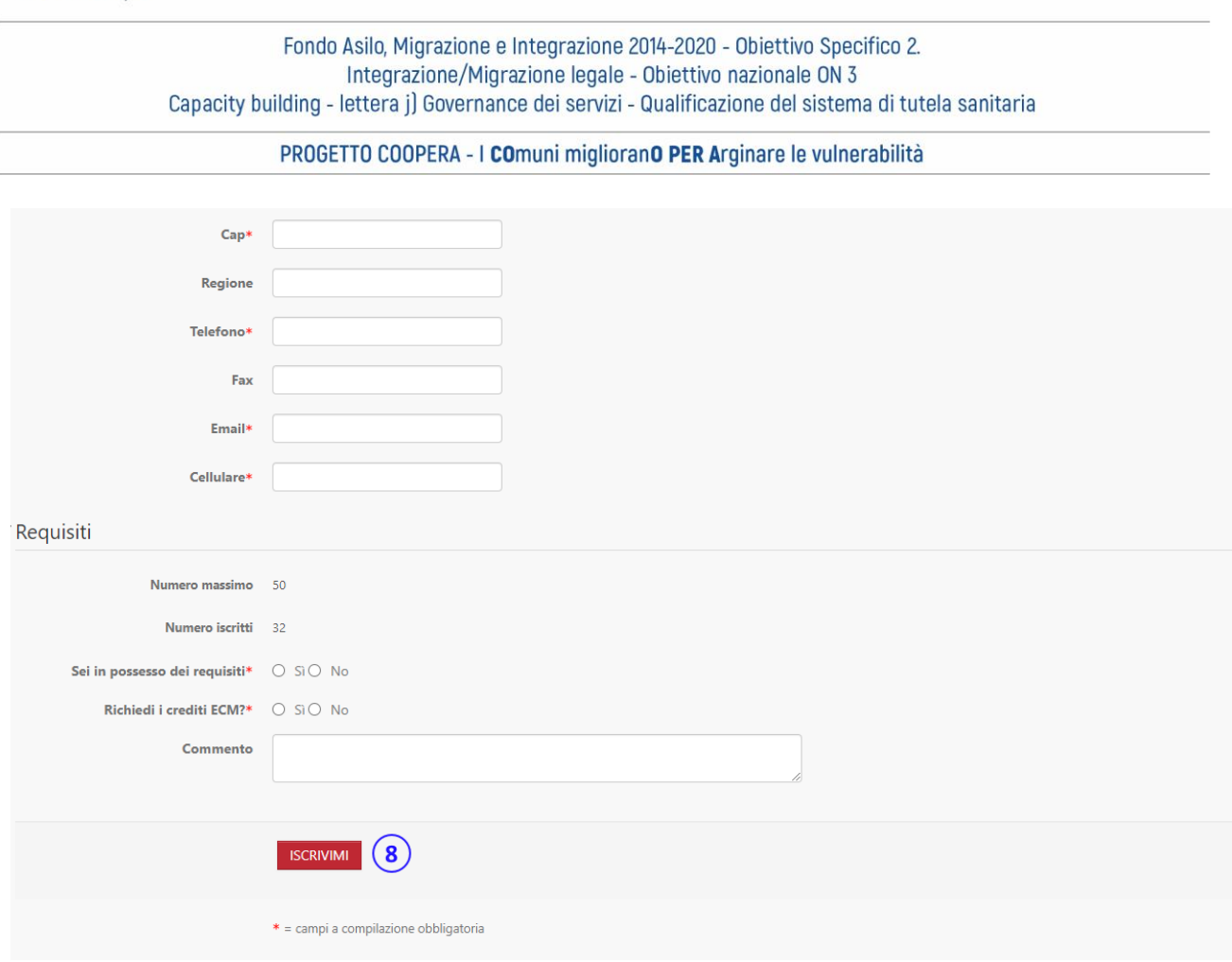

Una volta completata l'iscrizione, sarà possibile accedere nella data indicata al corso.

Per qualsiasi dubbio o difficoltà è possibile contattare il seguente n. **0934 505213** o inoltrare una richiesta alla presente email: **maggiore@cefpas.it**

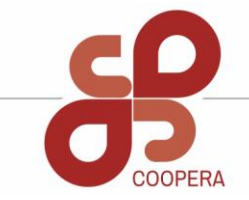